# **The Complete Beginner to Expert Practical User Guide for Microsoft PowerPoint 365: Unleash the Power of Presentations**

Microsoft PowerPoint 365 is the industry-leading presentation software, used by professionals around the globe to create engaging and persuasive presentations. Whether you're a novice or an experienced presenter, this comprehensive guide will empower you to harness the full capabilities of PowerPoint 365 and elevate your presentation skills.

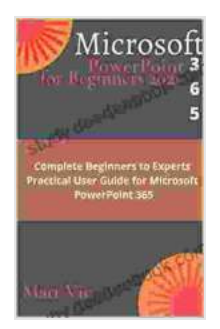

**Microsoft PowerPoint 365 for Beginners 2024: [Complete Beginners to Experts Practical User Guide](https://study.deedeebook.com/reads.html?pdf-file=eyJjdCI6IlJhYUliQ2Z5U3p3Kzk5ME45K0l5WUZhenFcL3RKWmVYOEMxd1kyZDJ5OSs0Rm4wVnhvRkR5T0dOVGptYlQxVUhUSjJNTU5NS3dGZkxkTW5KNjM4M3gxWEVaOEJ5cXY4MU9MVVVac0tjYnNoSzRjNVg4OHBVN3FHdzJVNlh5UXFpVVNBdmE3T1A5XC96RWM3Y2hPb0dMT3h2TkhiTG1RSm9XeU43YUNyeHllK3REcVZkV1M2NDE1VVZWRGNwN0pOMCtcL3hzcityOFNxd0tHM2k1bWh3ZzBXZ28xMG9YSUtPVmp5NE52ekhTSTV0aDR2NzI0OEE4OHAreFYrZ0hQbithY3NSeU1yb0tpUEd3dE9GSkNjUlZQc0VSbWFyT1Y1OUJqVmtDbEhJenp0VzVNPSIsIml2IjoiYWY5ODUzOGQ3NTc5NTA2MjcxMjhjNjM3YmY0ZjhlODEiLCJzIjoiY2NlNTdlZjk2MDhlZTA0NCJ9) for Microsoft PowerPoint 365** by Wayne L. Winston

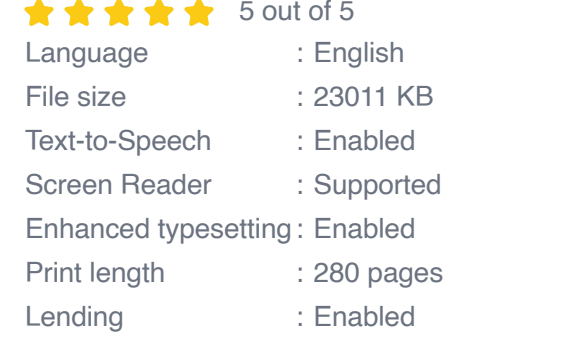

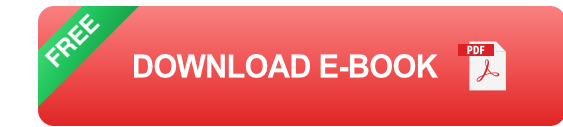

#### **Chapter 1: Getting Started with PowerPoint 365**

This chapter will provide a solid foundation for beginners, guiding you through the basics of PowerPoint 365's user interface, navigation, and essential tools. You'll learn how to create new presentations, open existing ones, and customize your workspace to suit your preferences.

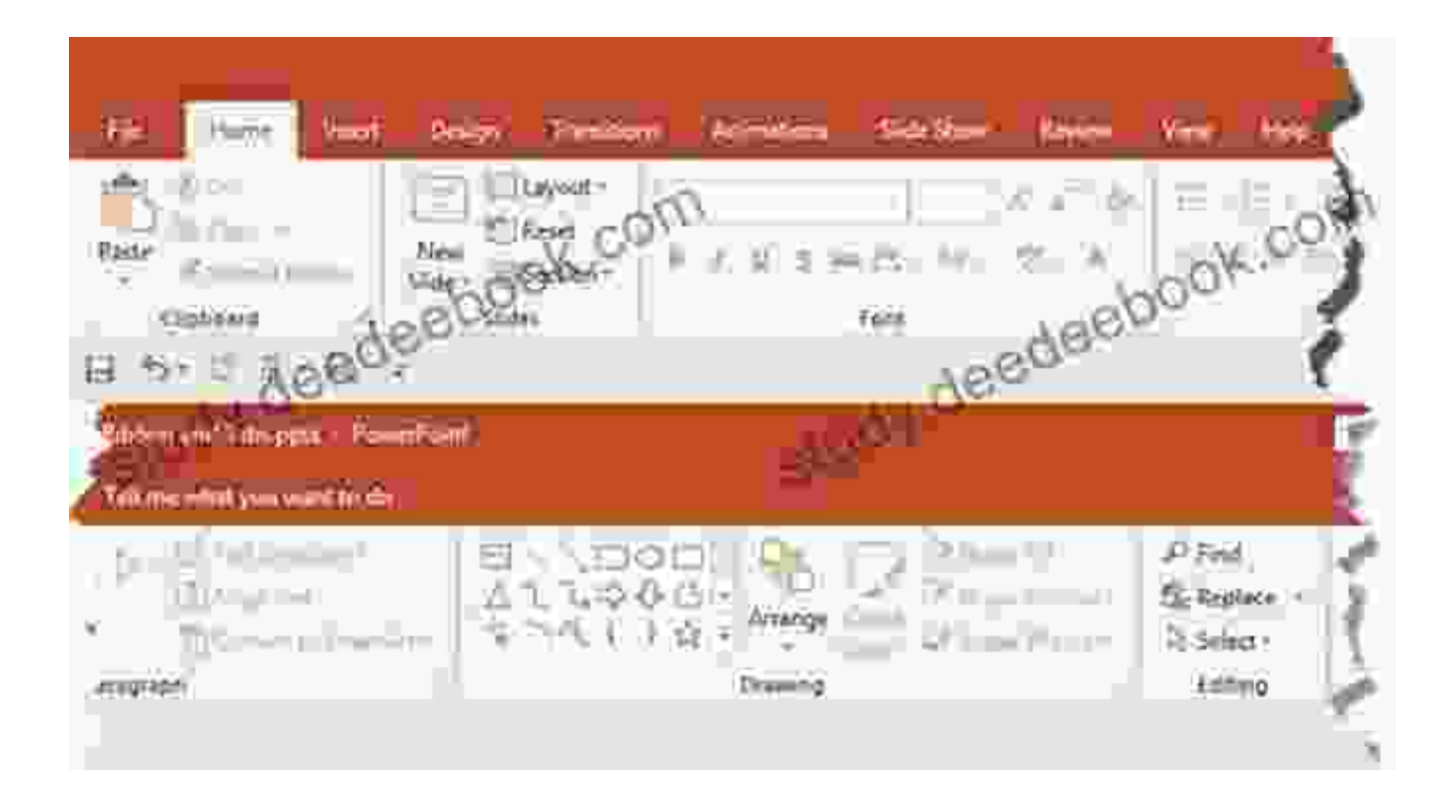

#### **Chapter 2: Designing Effective Slides**

Master the art of creating visually appealing and impactful slides. This chapter will cover best practices for slide design, typography, color theory, and image optimization. You'll learn how to design slides that are both informative and engaging, capturing your audience's attention and conveying your message effectively.

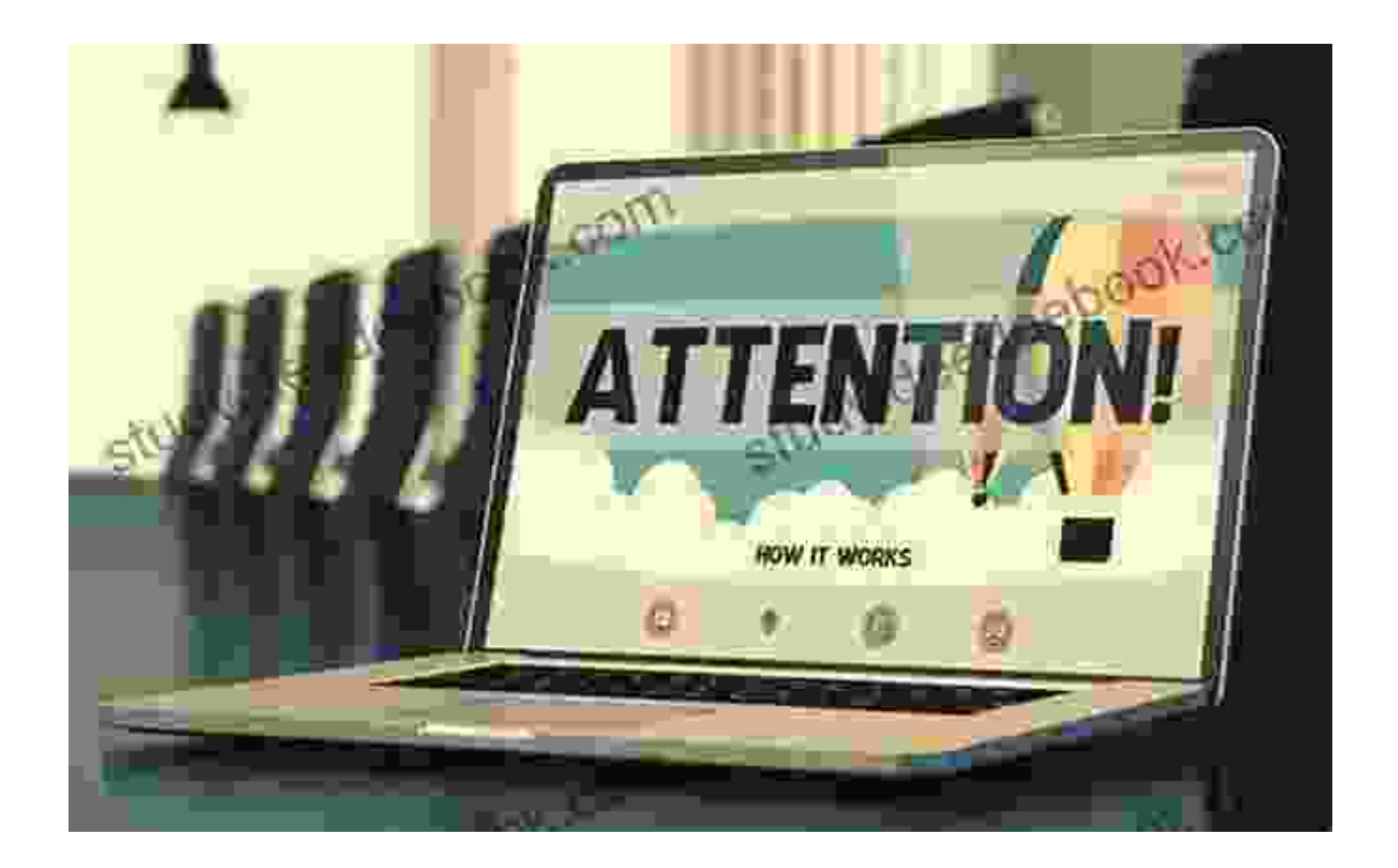

Figure 2: Example of an Effective Slide Design

#### **Chapter 3: Using Advanced Features**

Take your PowerPoint skills to the next level by exploring advanced features such as animation, transitions, and multimedia. This chapter will show you how to add motion and visual interest to your presentations, incorporate videos and audio, and create interactive elements that engage your audience.

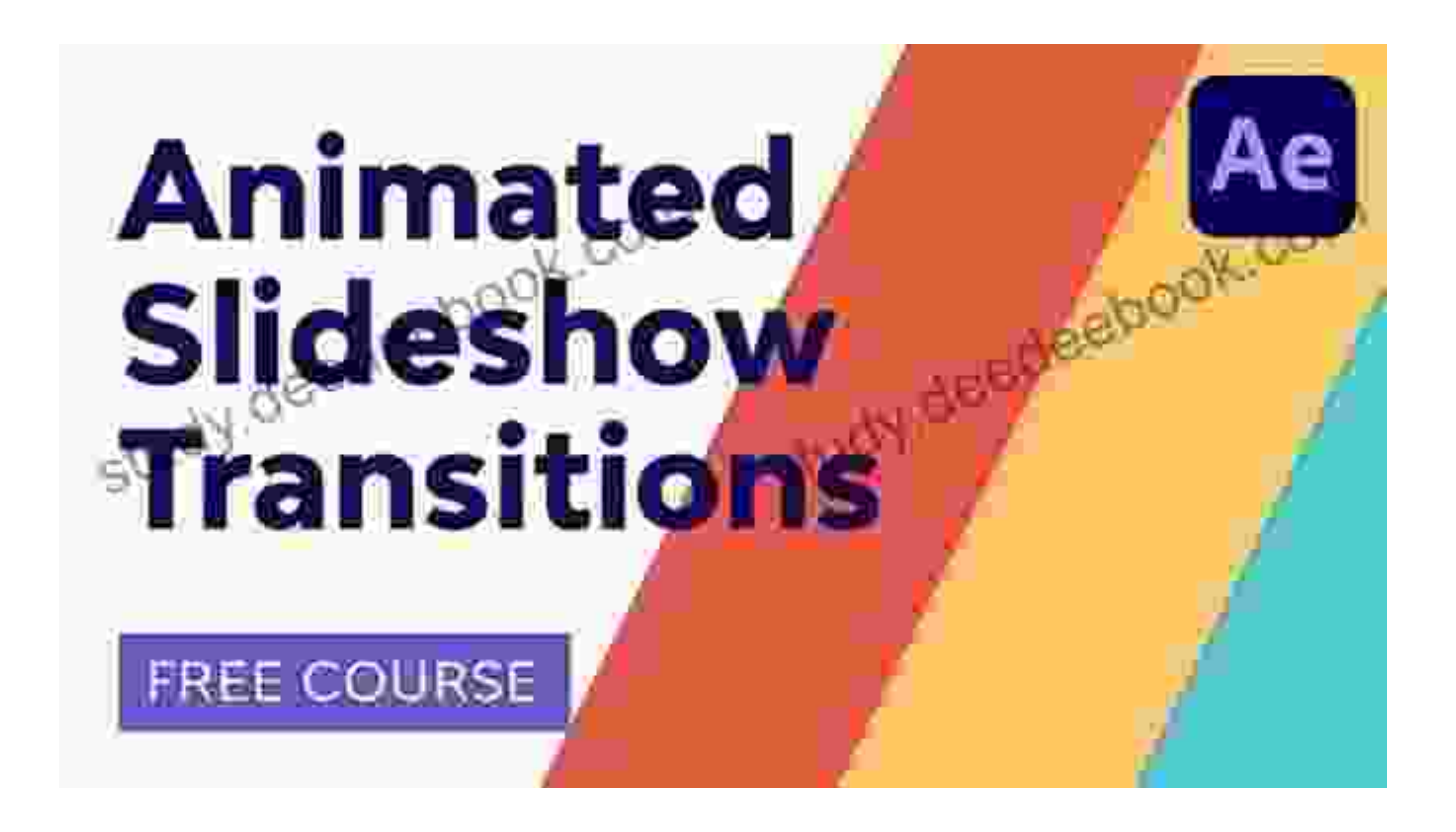

#### **Chapter 4: Data Visualization and Storytelling**

Transform complex data into compelling visuals and narratives with PowerPoint's data visualization features. This chapter will introduce you to charts, graphs, and diagrams, and guide you through creating clear and impactful data visualizations that tell a story and support your arguments.

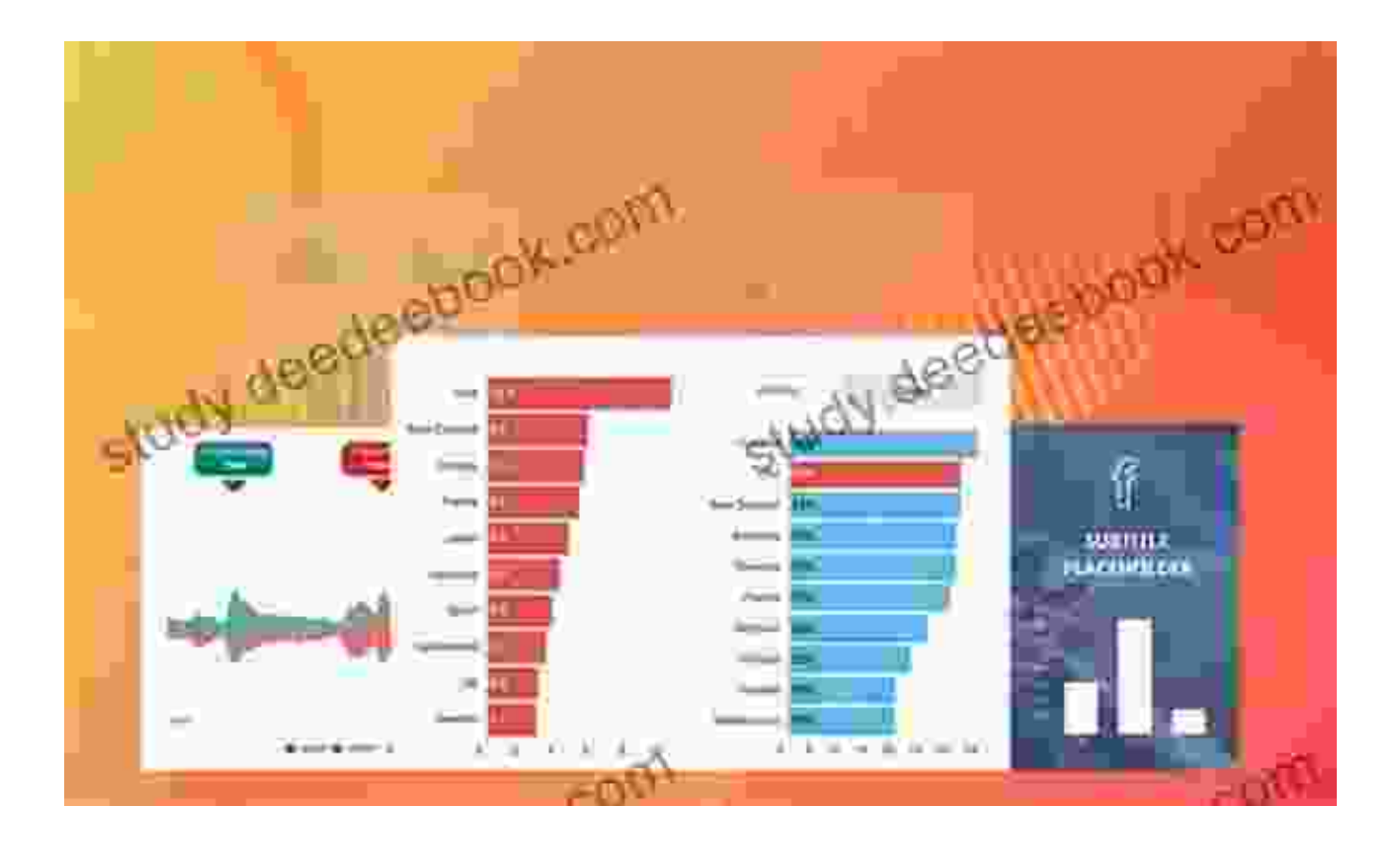

Figure 4: Example of Data Visualization in PowerPoint

#### **Chapter 5: Presenting with Confidence**

Once your presentation is designed, it's time to deliver it with confidence and impact. This chapter will provide tips for effective presentation delivery, including body language, voice modulation, handling nerves, and engaging with your audience. You'll also learn how to use PowerPoint Presenter View and other tools to enhance your delivery.

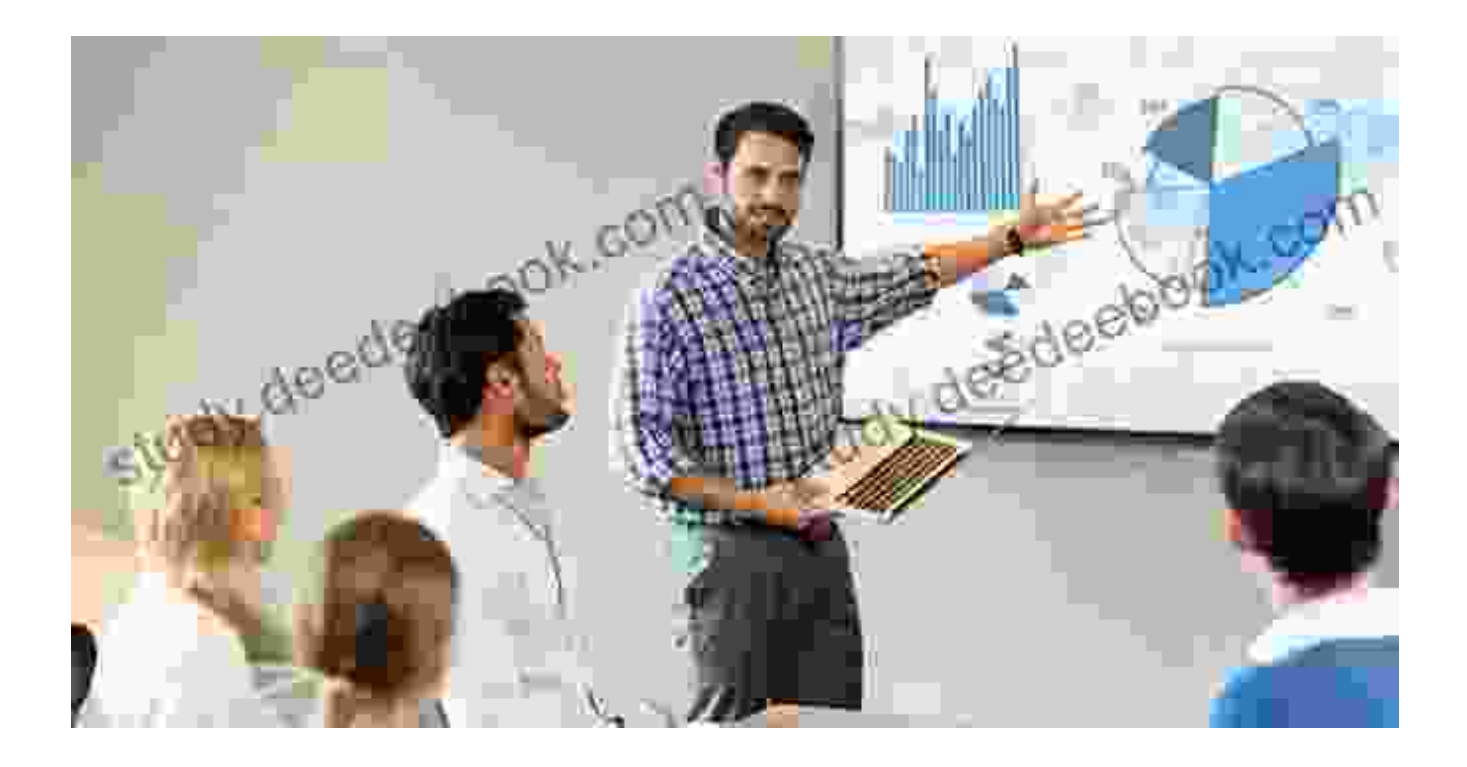

#### **Chapter 6: Troubleshooting and Best Practices**

Even experienced users encounter occasional issues with PowerPoint. This chapter will equip you with troubleshooting tips and best practices for smooth presentation experiences. You'll learn how to resolve common errors, optimize your presentations for different platforms, and safeguard your presentation files.

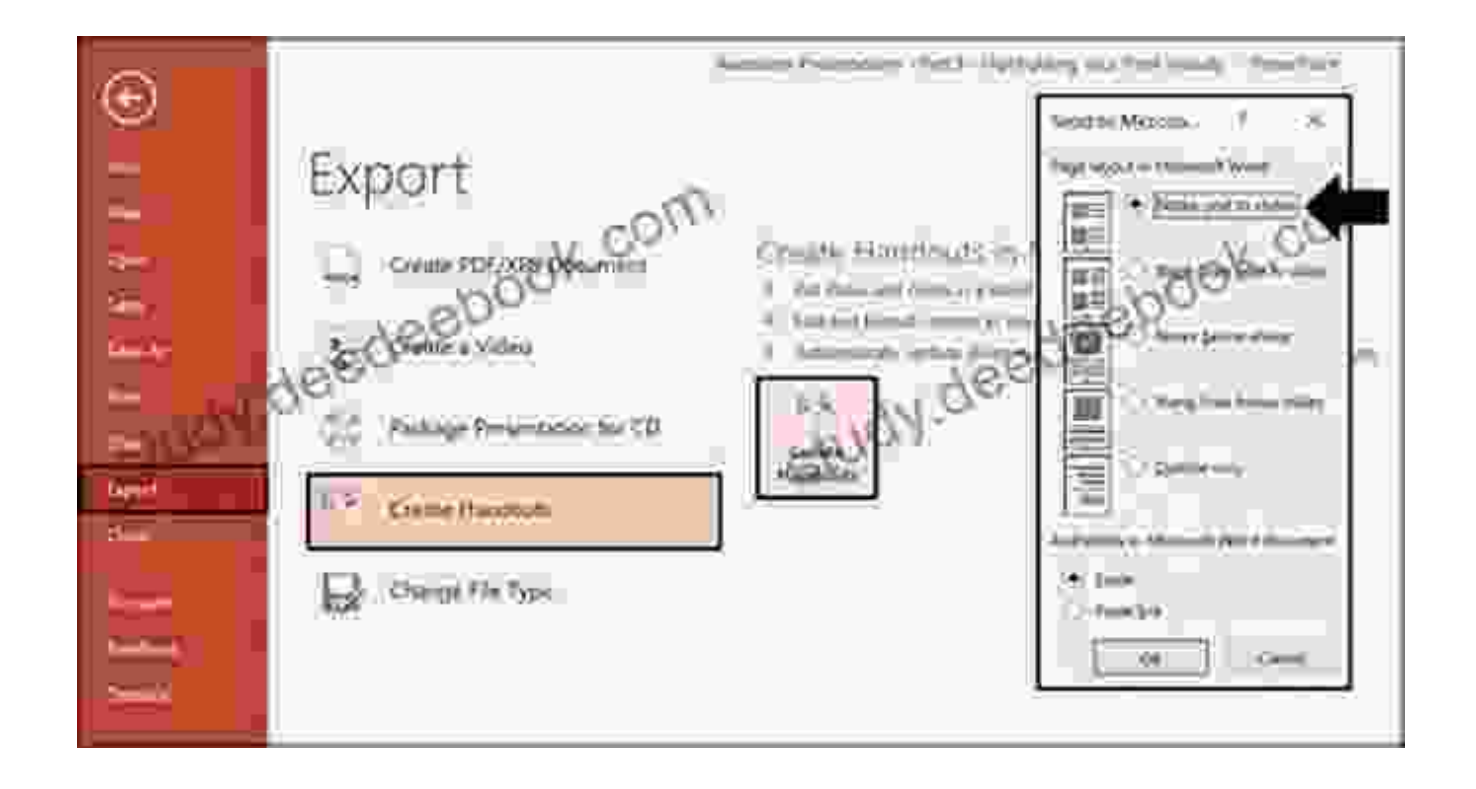

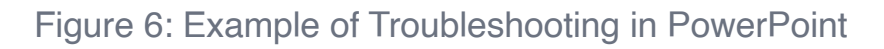

With the knowledge and skills gained from this comprehensive guide, you will become a proficient and confident user of Microsoft PowerPoint 365. Whether you're preparing a presentation for a class, a business meeting, or a major conference, this guide will empower you to create presentations that inform, persuade, and inspire your audience. Remember, the journey from beginner to PowerPoint expert is an ongoing endeavor, so continue to explore new features and techniques to enhance your presentations and stay ahead in the world of effective communication.

> **Microsoft PowerPoint 365 for Beginners 2024: [Complete Beginners to Experts Practical User Guide](https://study.deedeebook.com/reads.html?pdf-file=eyJjdCI6IlJhYUliQ2Z5U3p3Kzk5ME45K0l5WUZhenFcL3RKWmVYOEMxd1kyZDJ5OSs0Rm4wVnhvRkR5T0dOVGptYlQxVUhUSjJNTU5NS3dGZkxkTW5KNjM4M3gxWEVaOEJ5cXY4MU9MVVVac0tjYnNoSzRjNVg4OHBVN3FHdzJVNlh5UXFpVVNBdmE3T1A5XC96RWM3Y2hPb0dMT3h2TkhiTG1RSm9XeU43YUNyeHllK3REcVZkV1M2NDE1VVZWRGNwN0pOMCtcL3hzcityOFNxd0tHM2k1bWh3ZzBXZ28xMG9YSUtPVmp5NE52ekhTSTV0aDR2NzI0OEE4OHAreFYrZ0hQbithY3NSeU1yb0tpUEd3dE9GSkNjUlZQc0VSbWFyT1Y1OUJqVmtDbEhJenp0VzVNPSIsIml2IjoiYWY5ODUzOGQ3NTc5NTA2MjcxMjhjNjM3YmY0ZjhlODEiLCJzIjoiY2NlNTdlZjk2MDhlZTA0NCJ9) for Microsoft PowerPoint 365** by Wayne L. Winston

 $\star \star \star \star$  5 out of 5 Language : English File size : 23011 KB

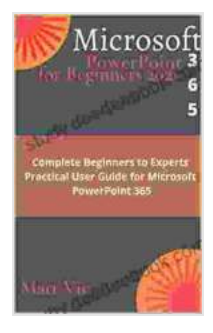

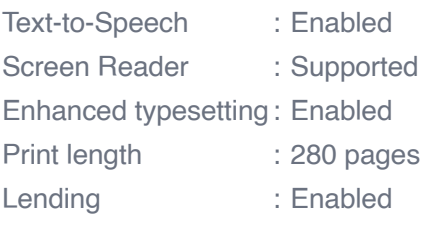

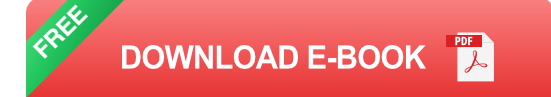

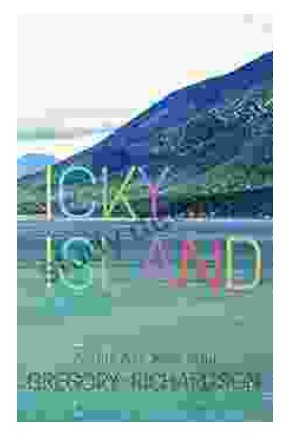

## **[Icky Island: An Unforgettable Adventure for](https://study.deedeebook.com/book/Icky%20Island%20An%20Unforgettable%20Adventure%20for%20Kids.pdf) Kids!**

Introducing Icky Island: A Delightful One Act Play for Kids of All Ages In the realm of children's theater, the one act play format reigns supreme, captivating young...

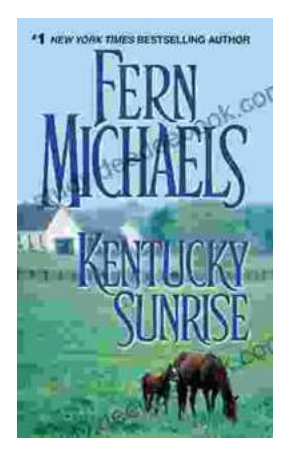

### **[Kentucky Sunrise: An Unforgettable Journey](https://study.deedeebook.com/book/Kentucky%20Sunrise%20An%20Unforgettable%20Journey%20into%20the%20Heart%20of%20Kentucky.pdf) into the Heart of Kentucky**

By Fern Michaels A Literary Journey into the Soul of Kentucky Kentucky Sunrise is a...